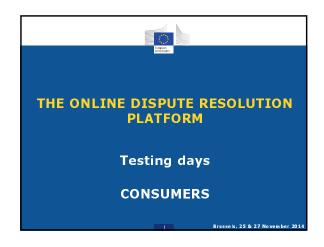

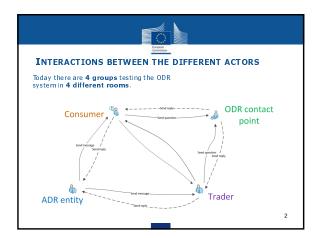

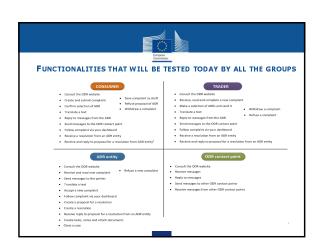

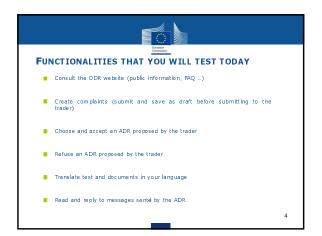

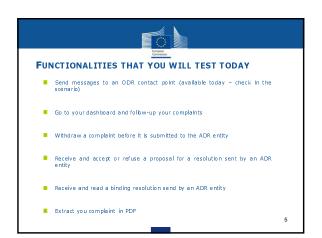

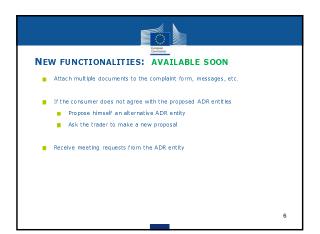

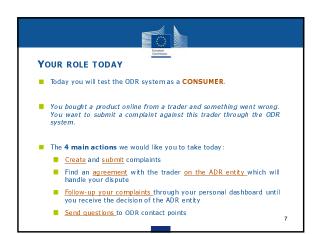

SEQUENCE OF THE MAIN ACTIONS IN THE SYSTEM(1)

1. Read the scenario and login to the system
2.1 Create the complaint in the system based on the information written down in the scenario
2.2 Submit the complaint
3. The trader will receive the complaint and propose one or more ADR entitles
4.1 Send a question to the ODR contact point related to the selection of the ADR entity
4.2 The ODR contact point will reply to the question
4.3 Select an ADR entity
5.1 The ADR entity will accept to handle the complaint
5.2 The ADR entity will contact the parties for complaint handling purposes (send message to ask extra information, send a proposal for a resolution, etc...)

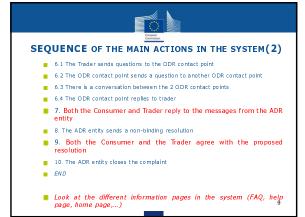

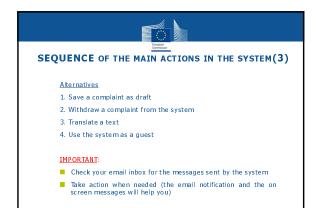

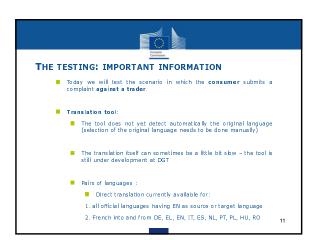

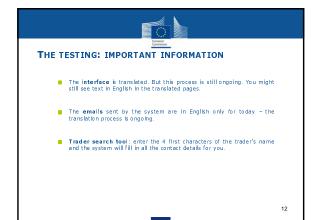

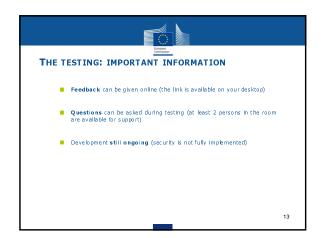

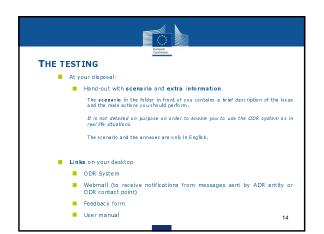

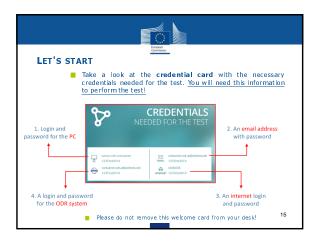

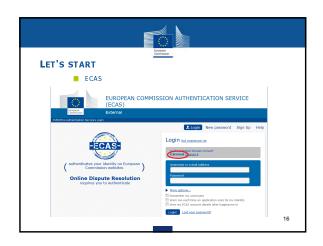

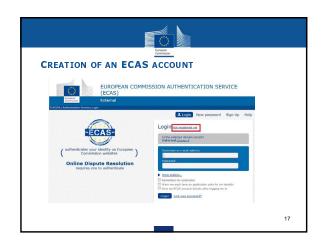

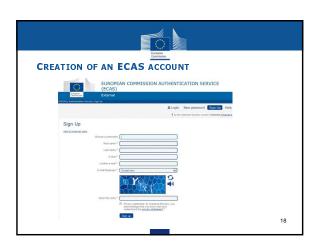

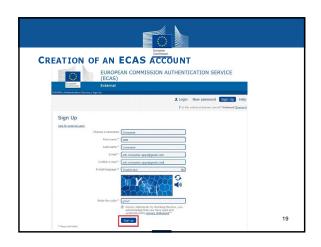

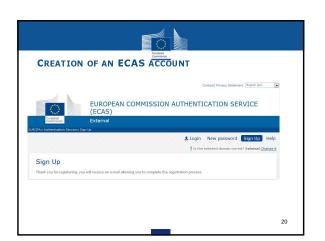

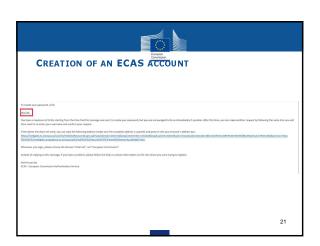

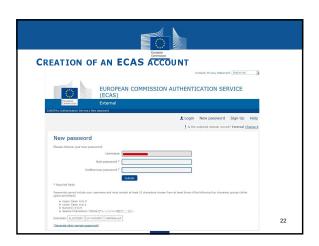